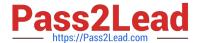

# C\_TS452\_1909<sup>Q&As</sup>

C\_TS452\_1909 : SAP Certified Application Associate - SAP S/4HANA Sourcing and Procurement

# Pass SAP C\_TS452\_1909 Exam with 100% Guarantee

Free Download Real Questions & Answers **PDF** and **VCE** file from:

https://www.pass2lead.com/c\_ts452\_1909.html

100% Passing Guarantee 100% Money Back Assurance

Following Questions and Answers are all new published by SAP Official Exam Center

- Instant Download After Purchase
- 100% Money Back Guarantee
- 365 Days Free Update
- 800,000+ Satisfied Customers

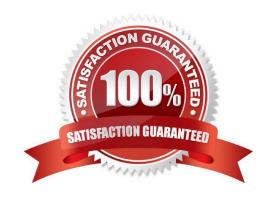

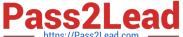

#### **QUESTION 1**

An incoming invoice shows a variance when compared to the expected quantity or amount. How can you create this invoice?

There are 2 correct answers to this question.

- A. Enter the actual invoice values. You must then park the invoice because posting is NOT allowed.
- B. Enter the actual invoice values, use the reduction function, and post. The system creates an invoice with the reduced values.
- C. Enter the actual invoice values and post. The system creates an invoice with the actual values and possibly blocks it for payment.
- D. Enter the actual invoice values, use the reduction function, and post. The system creates a credit memo in addition to the actual invoice.

Correct Answer: CD

#### **QUESTION 2**

When using a classic release procedure, for which of the following documents must you use classification? There are 2 correct answers to this question.

- A. Requests for quotation
- B. JIT delivery schedules
- C. Purchase orders
- D. Purchase requisitions

Correct Answer: BC

#### **QUESTION 3**

Which of the following activities is a prerequisite to enable partner roles determination in purchasing documents?

Please choose the correct answer.

- A. Assign a partner schema to relevant account groups.
- B. Assign a partner schema to relevant purchasing document types.
- C. Assign a partner role to relevant purchasing document types.
- D. Assign a partner schema to relevant arrangement types.

Correct Answer: B

## https://www.pass2lead.com/c\_ts452\_1909.html

2024 Latest pass2lead C\_TS452\_1909 PDF and VCE dumps Download

#### **QUESTION 4**

How can you personalize the Procurement Overview app?

There are 3 correct answers to this question.

- A. Extend the set with a new card.
- B. Change the set of cards.
- C. Filter the content of the cards.
- D. Change the position of the cards.
- E. Hide an existing card.

Correct Answer: CDE

### **QUESTION 5**

You have several valid purchasing info records for one specific material available in your system. Which info record will the system assign when you manually create a purchase requisition?

Please choose the correct answer.

- A. The system will choose the info record from the last purchase order.
- B. The system will show all valid records in a list and the user needs to manually select one.
- C. The system will choose the info record with the lowest price.
- D. The system will choose the most recent info record.

Correct Answer: B

<u>Latest C TS452 1909</u> <u>Dumps</u> <u>C TS452 1909 PDF</u> <u>Dumps</u> C TS452 1909 Study Guide